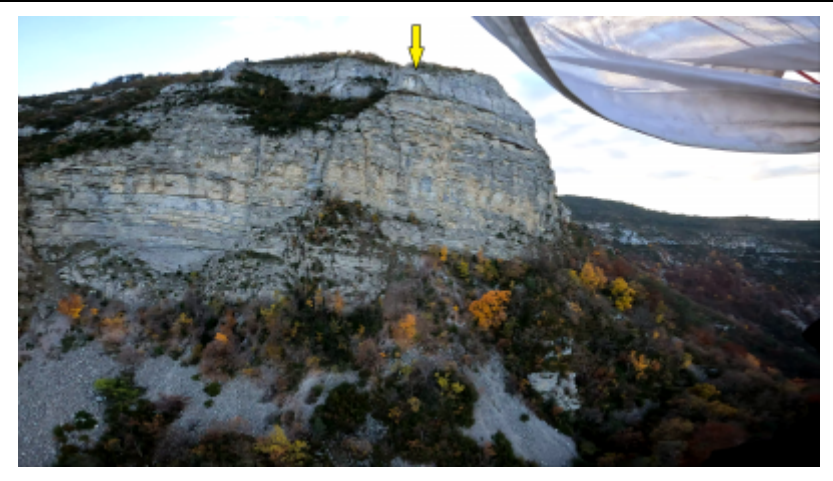

Face

## **Caractéristiques**

- **Lieu** : Extrémité Ouest des rochers de la Fubie, 2km au Sud-Ouest de Trescléoux
- **Hauteur** : 90m
- **Matériel** : Aucun
- **Posés** : facile dans le grand champs à droite
- **Première** : [Timothée Maurel](http://base-jump.org/topo/index.php?title=Timoth%C3%A9e_Maurel) et [Pilou](http://base-jump.org/topo/index.php?title=Pilou&action=edit&redlink=1), en Aout 2019

## **Accès : 0h30 (avec navette)**

Après avoir déposé une voiture au posé (44.348586 , 5.69341), rouler jusqu'à Orpierre.

Sortir du village côté Ouest et prendre la première à droite puis encore à droite en 44.315738 , 5.678011 afin d'emprunter une piste montant vers des habitations.

Se garer en 44.334632 , 5.685328 (possibilité de continuer selon le véhicule) et marcher sur la piste montant vers l'Est jusqu'à une crête en 44.336963 , 5.691492. Prendre à gauche en suivant la sente vers le Nord-Ouest sur presque 1km.

Une fois la sente terminée, continuer dans la même direction à travers la végétation en suivant le fil d'une petite clôture. Celuici amènera à proximité de la falaise.

Il faudra alors d'abord enrouler le rocher par la gauche afin de rejoindre le vide, puis longer le vide vers l'Est pour atteindre un exit légèrement en dessous, en 44.345129 , 5.686124 .

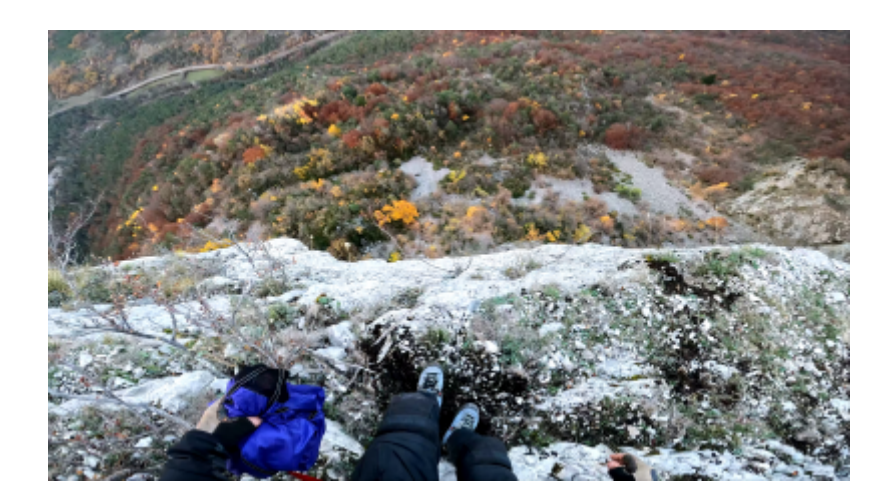